## Mot de Passe Oublié ?

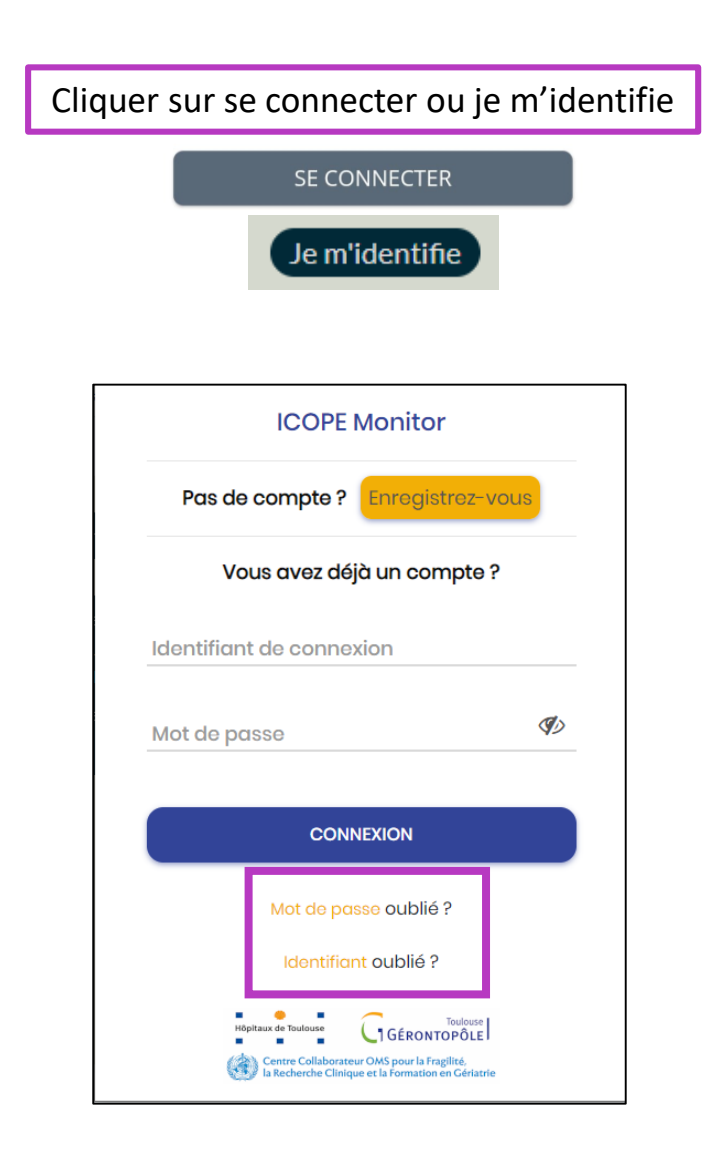

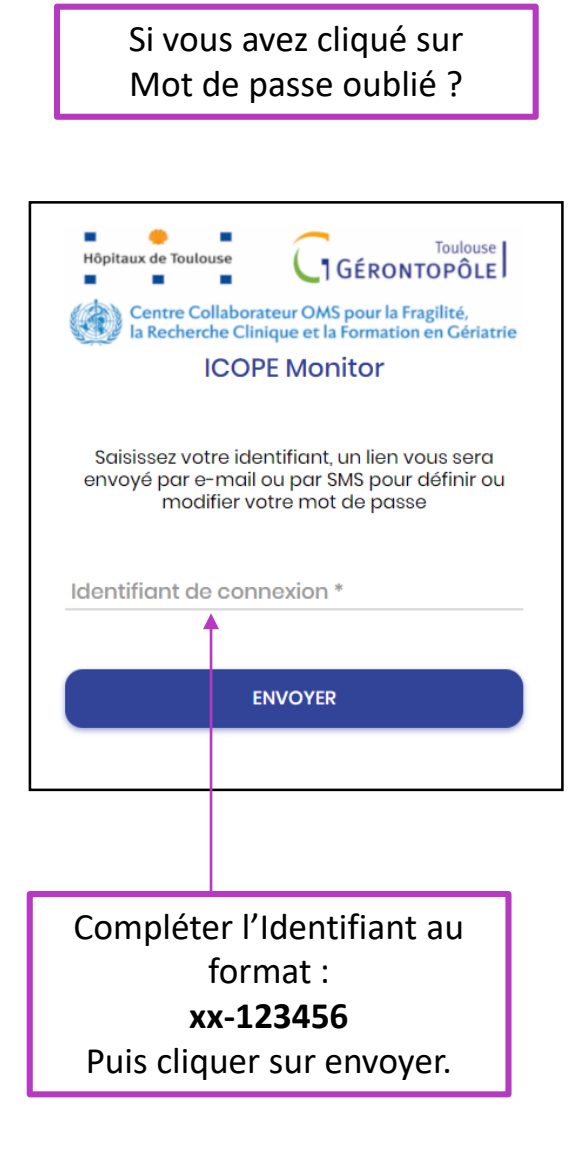

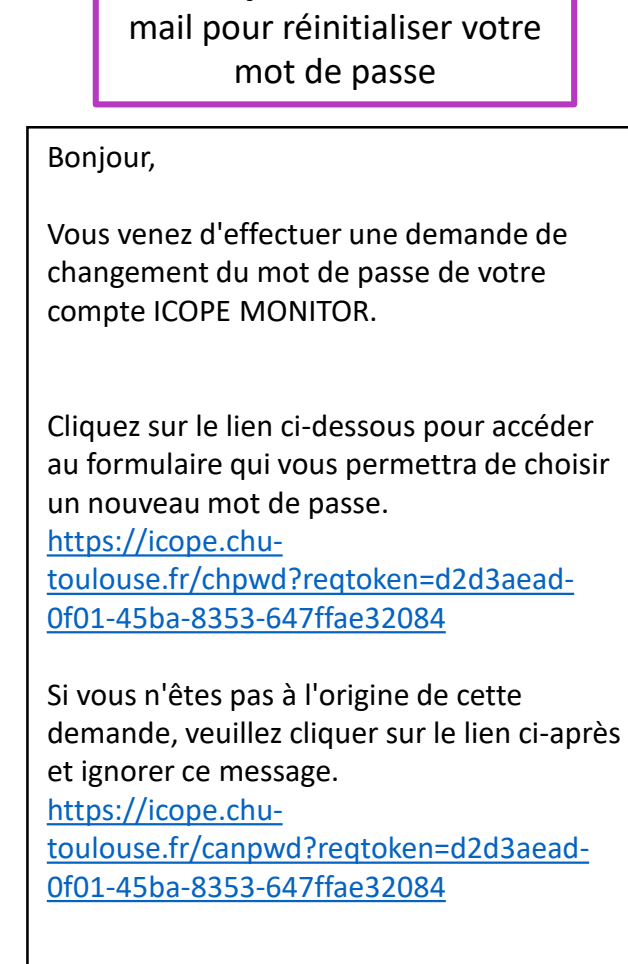

Mail reçu dans votre boite

À bientôt sur Icope Monitor !

L'équipe ICOPE pour le vieillissement en bonne santé